## How to Download MS Office

Modified on: Tue, May 24, 2022 at 4:13 PM

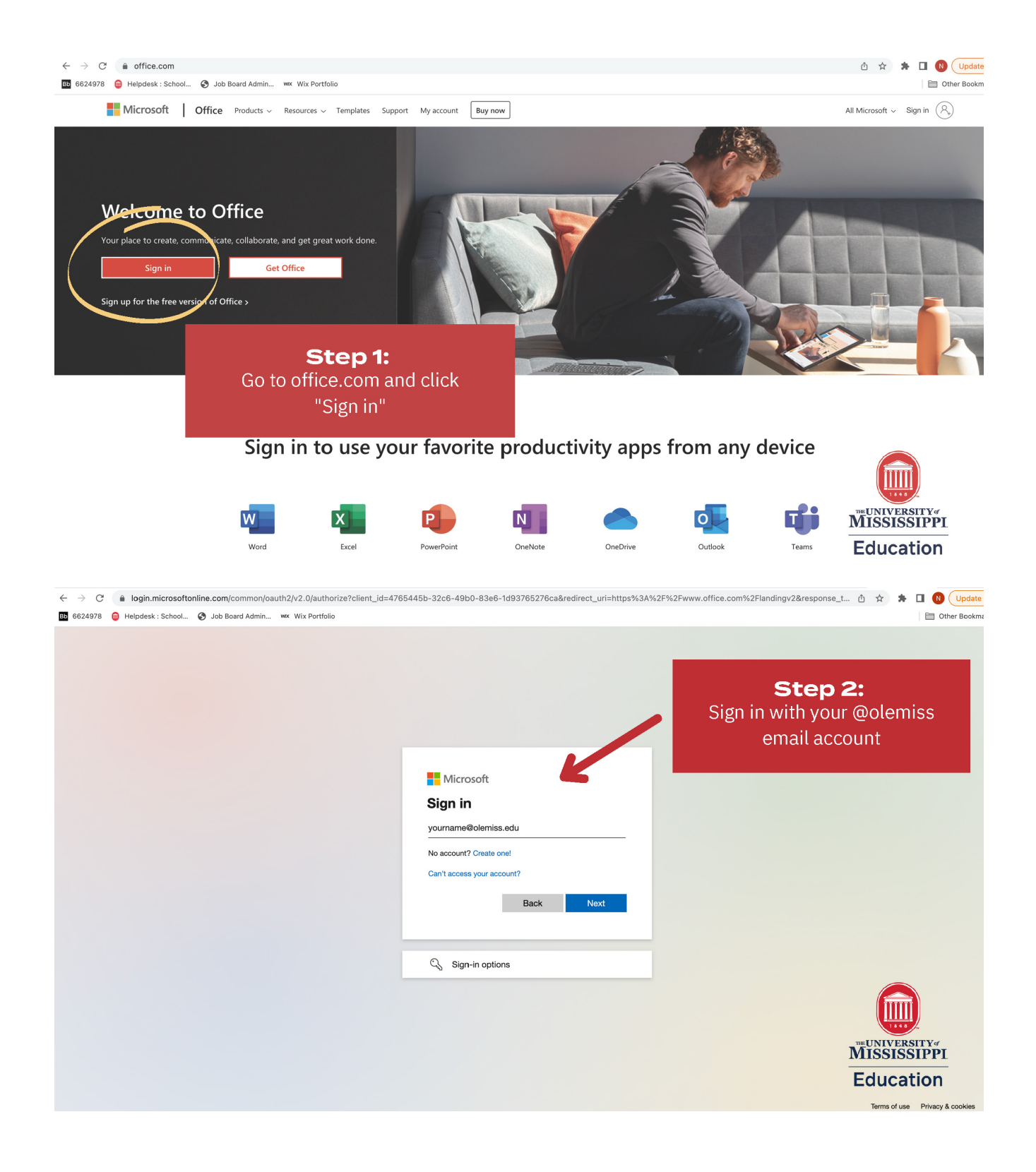

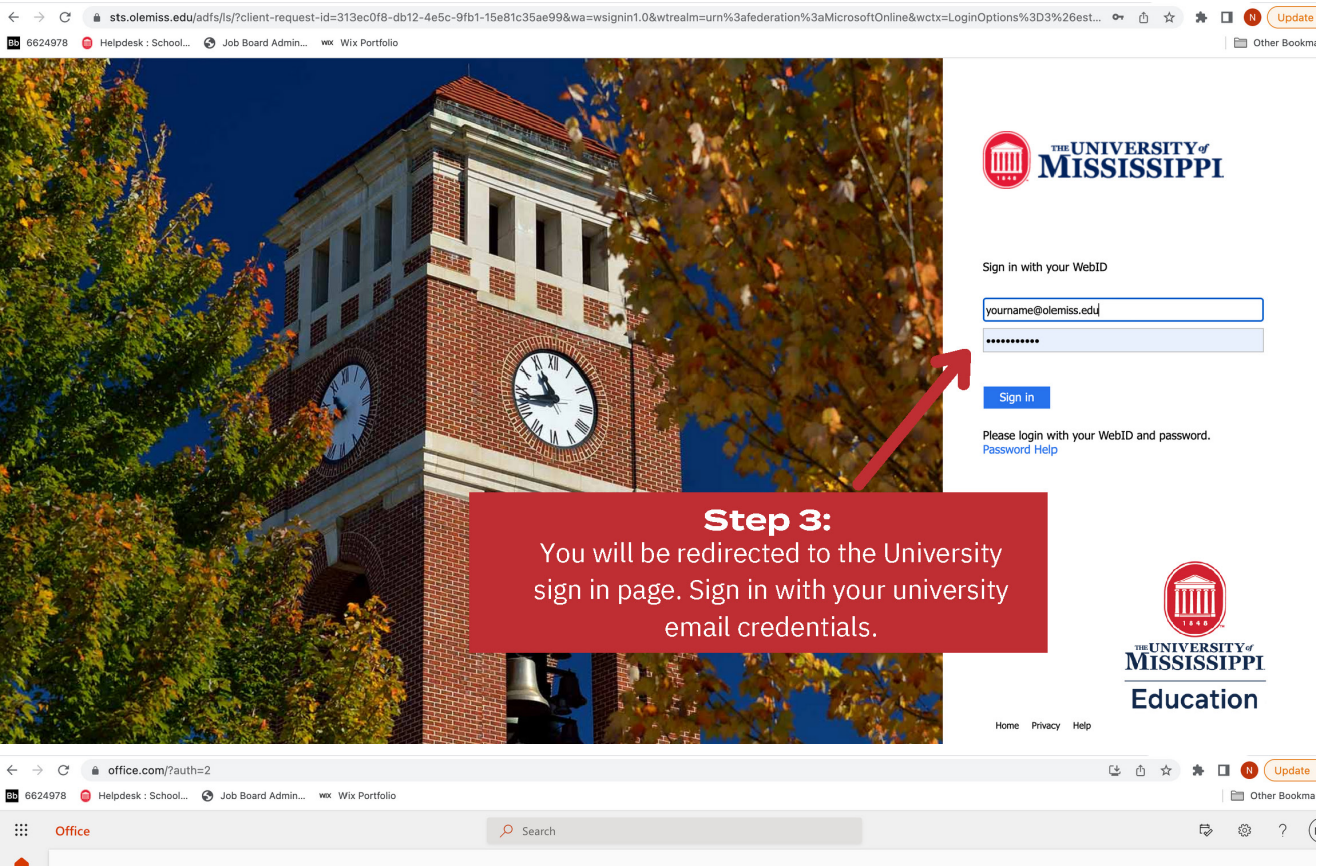

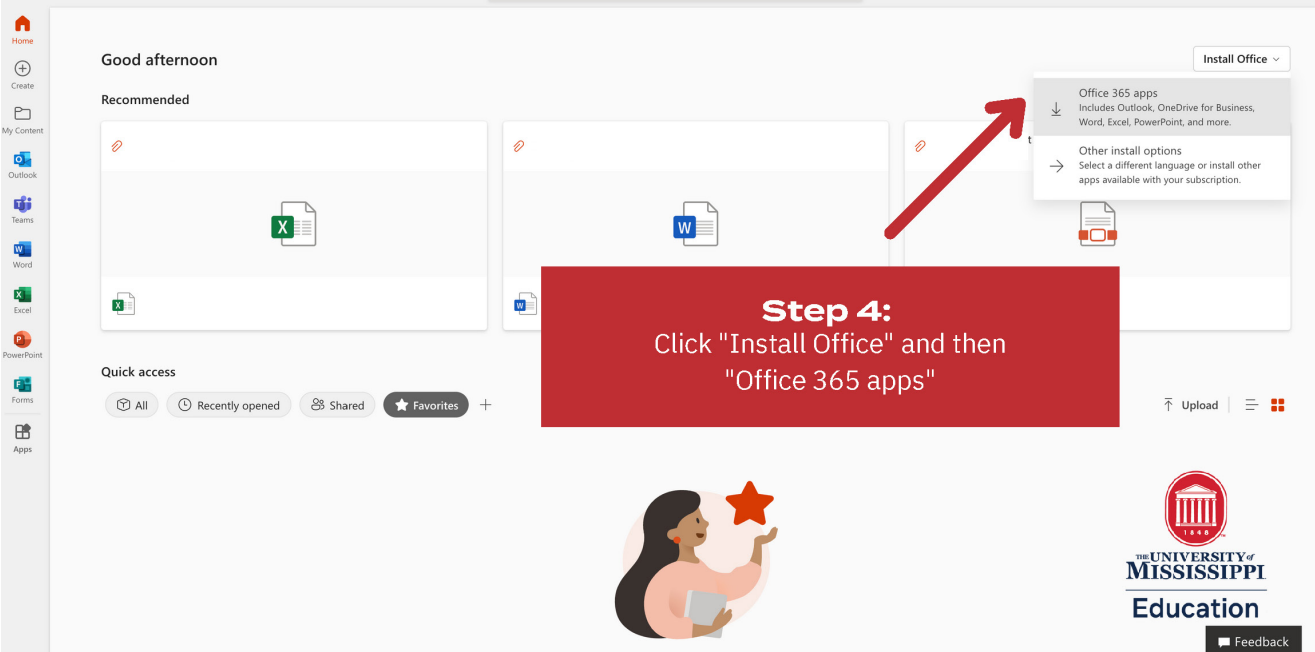